# CS 135: File Systems General Filesystem Design

### Promises Made by Disks (etc.)

- 1. I am a linear array of blocks
- 2. You can access any block fairly quickly
- 3. You can read or write any block independently of any other
- <span id="page-1-0"></span>4. If you give me bits, I will keep them and give them back later

# Promises Made by Filesystems

- 1. I am a structured collection of data
- 2. My indexing is more complex than just numbers
- 3. You can read and write on the block or byte level
- 4. You can find the data you gave me
- <span id="page-2-0"></span>5. I will give you back the bits you wrote

# Virtual File System Layer

<span id="page-3-0"></span>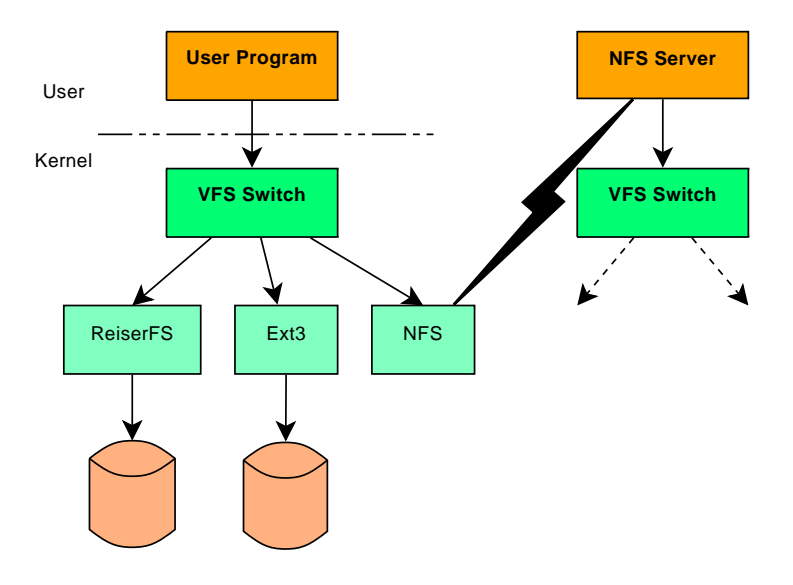

# VFS Stacking

<span id="page-4-0"></span>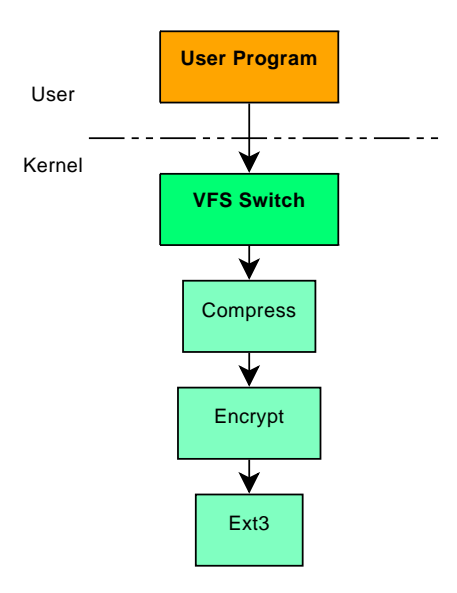

# VFS Interface Functions

The list is long and the interface is complex. Here are a few sample functions:

- lookup Find directory entry
- <span id="page-5-0"></span>getattr Return file's attributes; roughly Unix stat
	- mkdir Create a directory
	- create Create a file (empty)
	- rename Works on files and directories
		- open Open a file (possibly creating it)
		- read Read bytes

# VFS Interface Functions

The list is long and the interface is complex. Here are a few sample functions:

- lookup Find directory entry
- getattr Return file's attributes; roughly Unix stat
	- mkdir Create a directory
	- create Create a file (empty)
	- rename Works on files and directories
		- open Open a file (possibly creating it)
		- read Read bytes

<span id="page-6-0"></span>**Important:** Don't have to implement all operations!

## FUSE Structure

#### <span id="page-7-0"></span>FUSE (Filesystem in USEr space) works sort of like NFS:

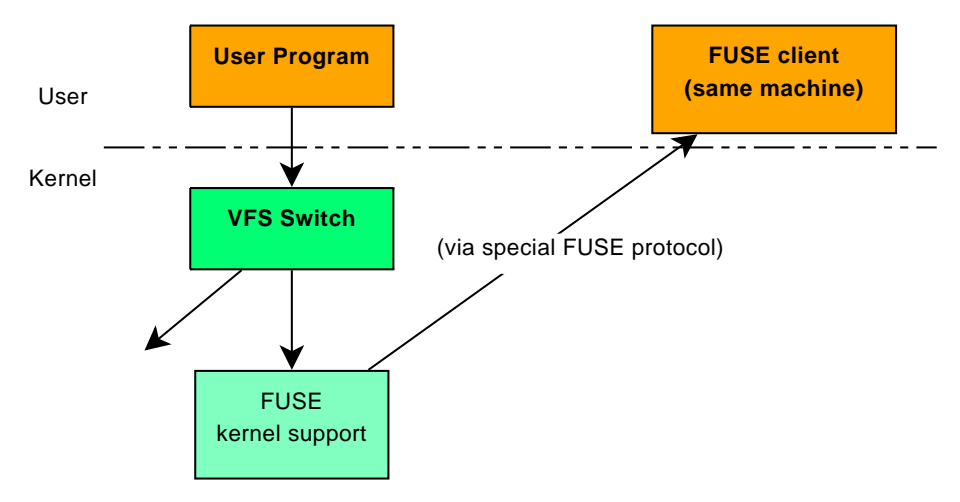

# FUSE Clients

- $\triangleright$  Must implement a minimum protocol subset
- What happens internally is hugely flexible
	- $\triangleright$  Serve requests from internal memory
	- ► Serve requests from internal memory<br>► Serve them programmatically (e.g, reads return  $\sqrt{\text{writes}}$ )
	- $\triangleright$  Feed them on to some other filesystem, local or remote
	- **Implement own filesystem on local disk or** *inside a local file*
- $\triangleright$  Samples widely available:

<span id="page-8-0"></span>hellofs Programmatic "hello, world" sshfs Remote access via ssh Yacufs Makes ogg look like mp3, etc. Bloggerfs Your blog is a filesystem! rsbep ECC for your files unpackfs Look inside tar/zip/gzip archives

# The FUSE Interface (1)

FUSE is somewhat like VFS, but can be stateless. Full list of operations (2 slides):

- \*getattr Get file attributes/properties
- \*readdir Read directory entries
	- \*open Open file
	- \*read Read bytes
	- write Write bytes
	- mkdir Make directory
	- rmdir Remove directory
	- mknod Make device node or FIFO
- <span id="page-9-0"></span>readlink Read symlink destination
	- symlink Create symbolic link
		- link Create hard link
		- unlink Remove link or file
		- rename Rename directory or file

# The FUSE Interface (2)

<span id="page-10-0"></span>FUSE operation list, continued: truncate Delete tail of file access Check access permissions chmod Change permissions chown Change ownership utimens Update access/modify times statfs Get filesystem statistics release Done with file (kind of like close) fsync Flush file data to stable storage getxattr Get extended attributes set xattin Set extended attributes listxattr List extended attributes removexattr Remove extended attributes

# A Minimal FUSE Filesystem

The "hello, world" example filesystem:

 $q$ etattr If path is "/" or "/hello", return canned result; else fail readdir Return three canned results: ".", "..", "hello" open Fail unless path is "/hello" and open is for read read If path is "/hello" and read is within string, return bytes requested. Otherwise fail.

<span id="page-11-0"></span>97 lines of well-formatted (but uncommented) code!

# A Minimal FUSE Filesystem

The "hello, world" example filesystem:

 $q$ etattr If path is "/" or "/hello", return canned result; else fail

readdir Return three canned results: ".", "..", "hello"

open Fail unless path is "/hello" and open is for read

<span id="page-12-0"></span>read If path is "/hello" and read is within string, return bytes requested. Otherwise fail.

97 lines of well-formatted (but uncommented) code! Oh, and you can do it in Python or Perl. . .

# What Is FUSE Good For?

- $\triangleright$  Quick filesystem development
- $\blacktriangleright$  Filesystems that need user-level services
- $\blacktriangleright$  Extending existing filesystems
- <span id="page-13-0"></span> $\triangleright$  Trying out radical ideas (e.g., SQL interface to filesystem)

# What is FUSE Bad At?

- $\triangleright$  Performance is necessarily worse than in-kernel systems
- $\triangleright$  Don't use when top performance needed
- <span id="page-14-0"></span> $\triangleright$  Don't use if you need performance measurements on your cool new idea

# What a Filesystem Must Provide

- $\triangleright$  Unix has had big effect on filesystem design
- $\triangleright$  To succeed today, must support the POSIX interface:
	- $\triangleright$  Named files (buckets of bits)
	- $\blacktriangleright$  Hierarchical directory trees
	- $\blacktriangleright$  Long file names
	- Ownership and permissions
- Many ways to accomplish this goal
- <span id="page-15-0"></span><sup>I</sup> Today we'll look at single-disk filesystems

# Disk Partitioning

- **For various bad reasons, disks are logically divided into** *partitions*
- $\triangleright$  Table inside cylinder 0 tells OS where boundaries are
- OS makes it look like multiple disks to higher levels
- Early computers had no BIOS, so booting just read block 0 ("boot" block") of disk 0
- $\triangleright$  Block 0 had enough code to find rest of kernel & read it in
- $\triangleright$  Even today, block 0 is reserved for boot block (Master Boot Record)
- $\triangleright$  Original scheme had partition table inside MBR
- <span id="page-16-0"></span>Partition contents are up to filesystem

# Basic Filesystem Structure

#### Any (single-disk) filesystem can be divided into five parts:

- 1. "Superblock" at well-known location
- 2. "Free list(s)" to track unallocated space & data structures
- 3. Directories that tell where to find other files and directories
- 4. "Root directory" findable from superblock
- <span id="page-17-0"></span>5. Metadata telling how to find directory & file contents, and possibly other information about them

### The Superblock

- $\triangleright$  Must be findable when FS is first accessed ("mounted")
- Only practical approach: have well-known location (e.g., block 2)
- <span id="page-18-0"></span>Everything is up to designer, but usually has:
	- $\blacktriangleright$  "Magic number" for identification
	- $\triangleright$  Checksum for validity
	- $\triangleright$  Size of FS (redundant but necessary)
	- $\blacktriangleright$  Location of root directory
	- $\triangleright$  Location of metadata (or first metadata)
	- $\triangleright$  Parameters of disk and of FS structure (e.g., blocks per cylinder, how things are spread across disk)
	- **I** Location of free list
	- Bookkeeping data (e.g., date last mounted or checked)

#### The Free List

- $\triangleright$  Usually one of simplest data structures in filesystem
- <span id="page-19-0"></span> $\blacktriangleright$  Popular approaches:
	- $\triangleright$  Special file holding all free blocks
	- $\blacktriangleright$  Linked list of blocks
	- $\blacktriangleright$  "Chunky" list of blocks
	- $\blacktriangleright$  Bitmap
	- $\triangleright$  List of extents (contiguous groups of blocks identified by start & length)
	- $\triangleright$  B-tree or fancier structure

### **Directories**

- **E** Requirement: associate name with *something* usable for locating file's attributes & data
- $\triangleright$  Simplest approach: array of structures, each of which has name, attributes, pointer(s) to where data is stored
- $\blacktriangleright$  Problems:
	- $\triangleright$  Makes directories big; skipping unwanted entries is expensive
	- $\triangleright$  Puts "how to find" information far from file & makes it hard to find
	- $\triangleright$  Can't support hard links & certain other nice features
- $\triangleright$  Better: associative map of pairs (name, id-number) where *id-number* tells where to find rest of metadata about file
- ▶ From Unix, traditionally referred to as *i-node number*
- Inode (from "index node") can be array or complex structure
- <span id="page-20-0"></span>Every directory must also have "." and ".." (or equivalent)

#### The Root Directory

- $\triangleright$  This part is easy: on any sensible FS it's identical to any other except for being easily findable
- <span id="page-21-0"></span> $\triangleright$  ".." must be special, since you can't go up from root
	- Exception: if filesystem is mounted under a subdirectory, going up makes sense
	- $\triangleright$  OS special-cases that one internally; FS never sees

#### Metadata About Files and Directories

- $\triangleright$  Most is just a struct of useful information
	- Inder Unix, almost precisely what  $stat(2)$  returns
	- $\triangleright$  Type, permissions, owner, group, size in bytes, three timestamps
- <span id="page-22-0"></span> $\blacktriangleright$  Fun part is "how to find the data itself"
	- $\triangleright$  Desirable properties of a good scheme:
		- $\triangleright$  Cheap for small files, which are common
		- **In Supports** *very* large files
		- $\blacktriangleright$  Efficient random access to large files
		- Lets OS know when blocks are contiguous (i.e., cheap to read sequentially)
		- Easy to return blocks to free list
	- $\triangleright$  Can't be array of block numbers, since inode usually fixed-size
	- $\triangleright$  Various schemes; for example, could give root of B-tree, or first of linked list of block numbers
	- $\triangleright$  Can be useful to use extents & try to have sequences of blocks
	- $\triangleright$  Can use hybrid scheme where first few blocks listed in inode, remainder found elsewhere

# Final Thoughts

#### $\triangleright$  Optimal design depends on workload

- $\blacktriangleright$  Read vs. write frequency
- $\triangleright$  Sequential vs. random access
- $\blacktriangleright$  File-size distribution
- $\blacktriangleright$  Long- vs. short-lived files
- $\blacktriangleright$  Proportion of files to directories
- $\triangleright$  Directory size

<span id="page-23-0"></span> $\blacktriangleright$  . . . .

# Final Thoughts

#### $\triangleright$  Optimal design depends on workload

- $\blacktriangleright$  Read vs. write frequency
- $\triangleright$  Sequential vs. random access
- $\blacktriangleright$  File-size distribution
- $\blacktriangleright$  Long- vs. short-lived files
- $\blacktriangleright$  Proportion of files to directories
- $\triangleright$  Directory size

<span id="page-24-0"></span> $\blacktriangleright$  . . . .

 $\triangleright$  There is no perfect filesystem!